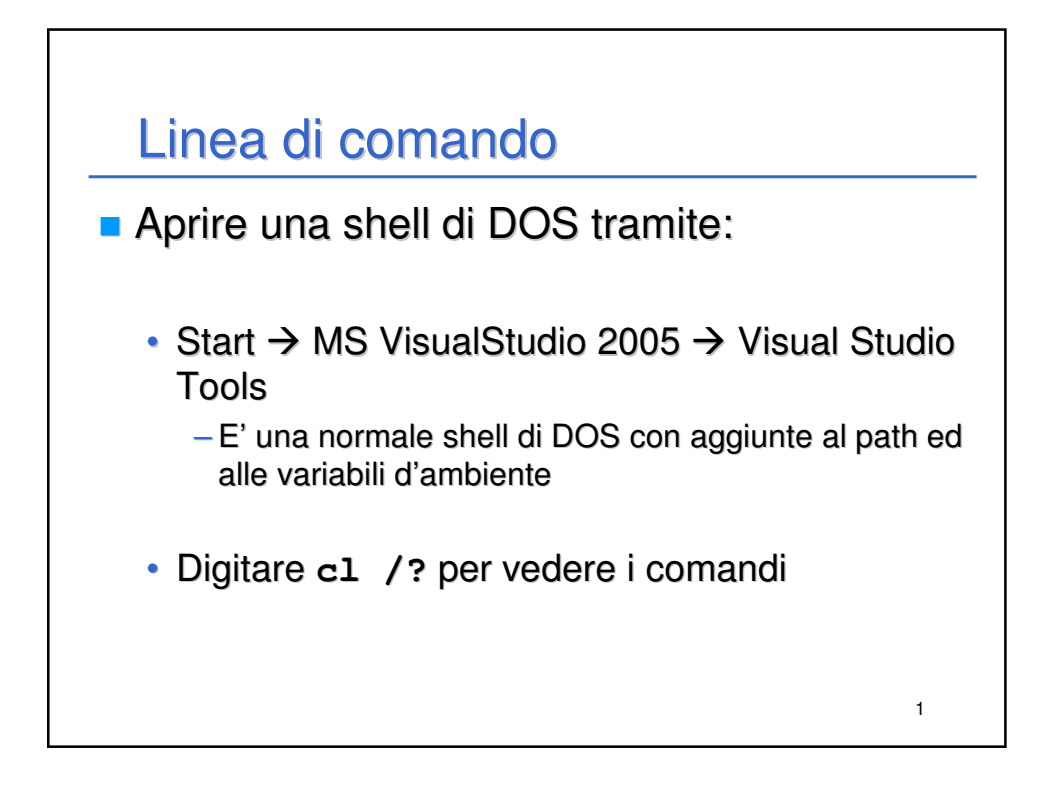

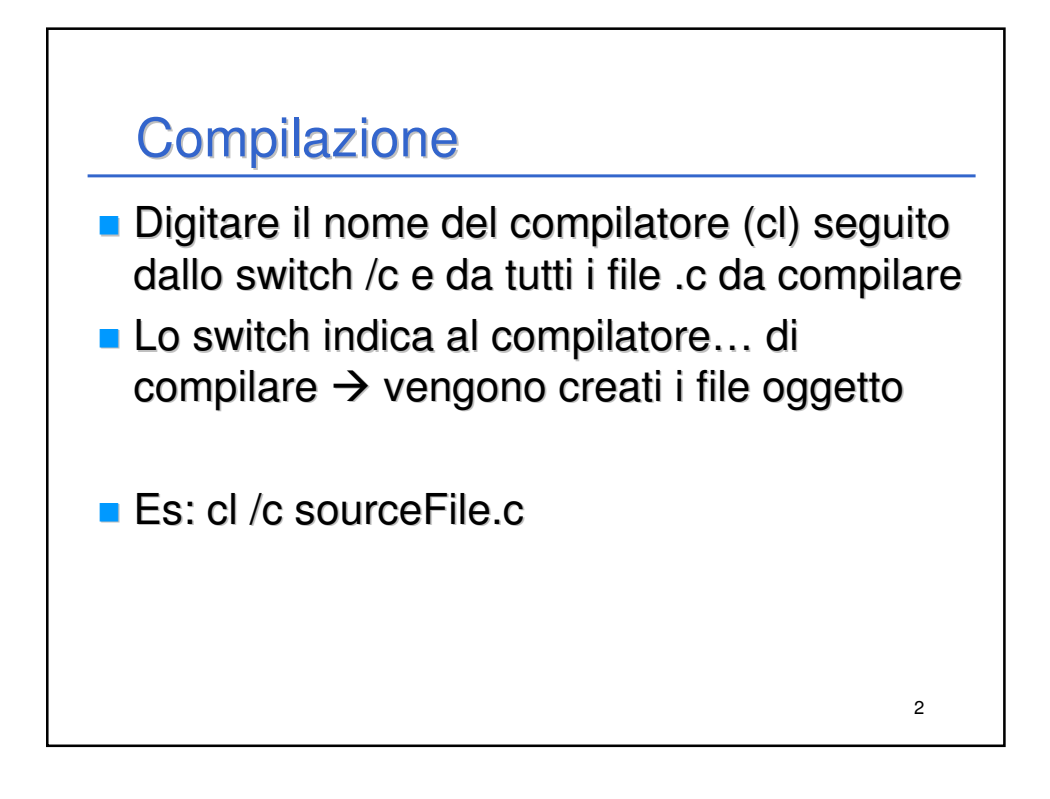

## Link

- Digitare il nome del linker (link) seguito dal nome di tutti i file oggetto (.obj) da collegare
- **II linker genera un eseguibile avente nome** uguale al file .obj contenente il main ed estensione – ovviamente – .exe
- **Per dare un nome diverso all'eseguibile** utilizzare lo switch /out:nomeDelFile

**Es: link sourceFile.obj /out:eseguibile.exe** 

3

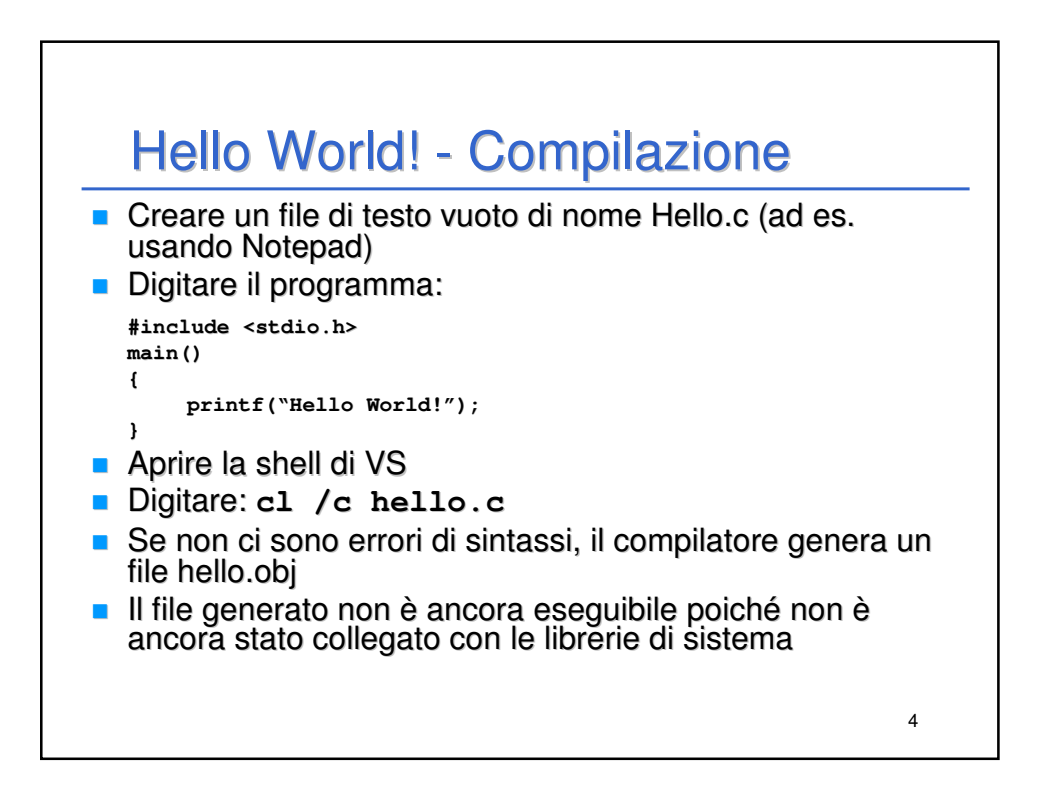

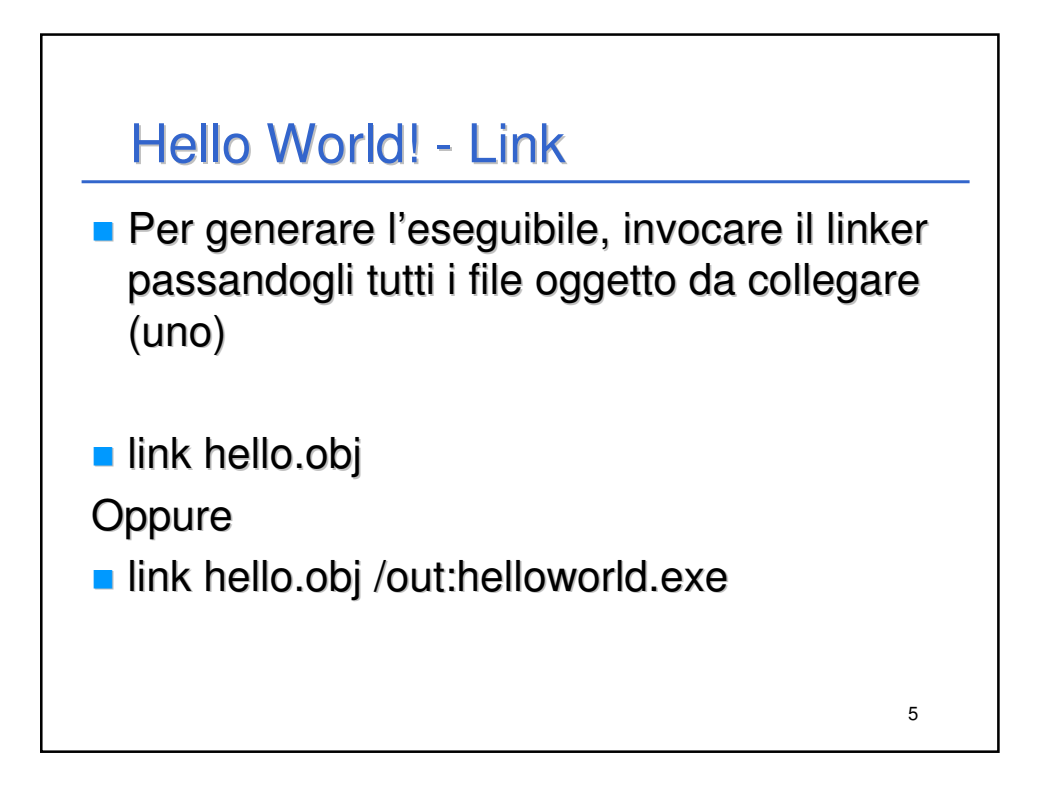

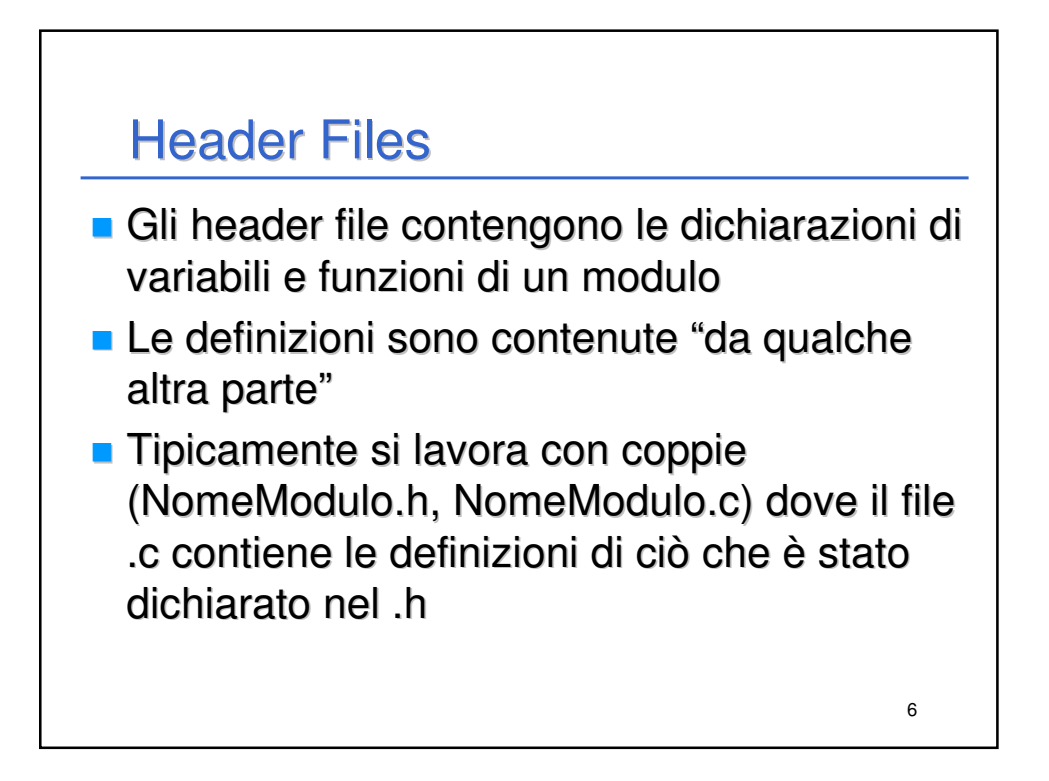

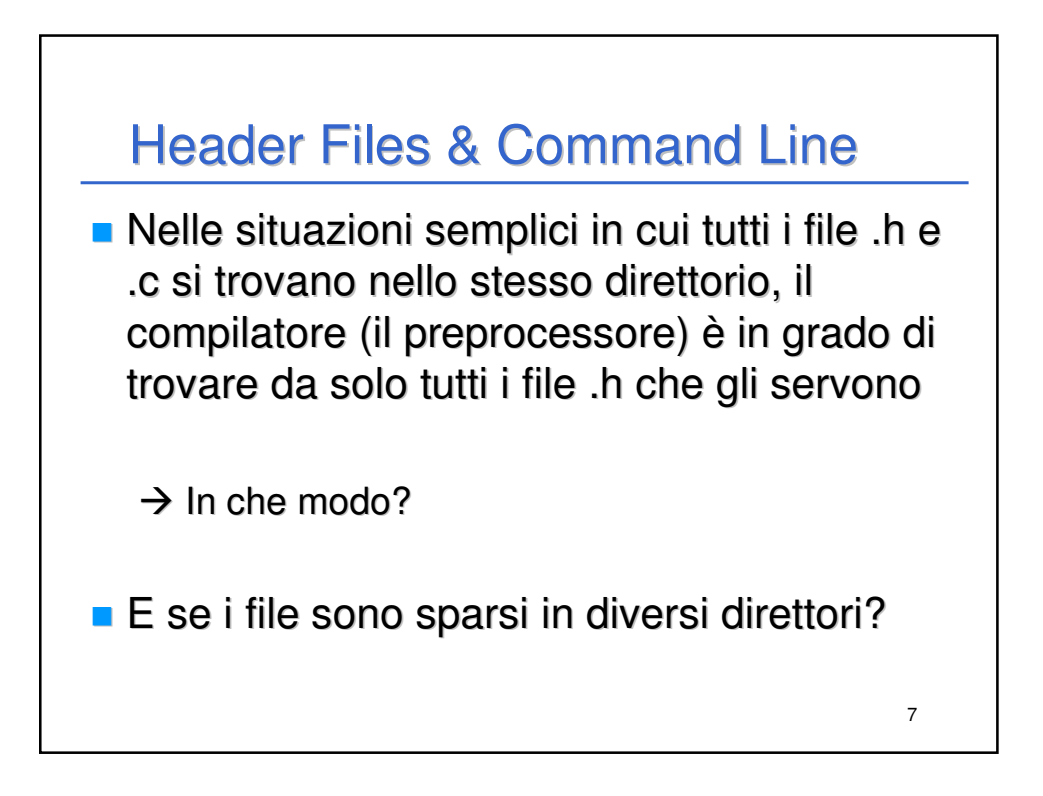

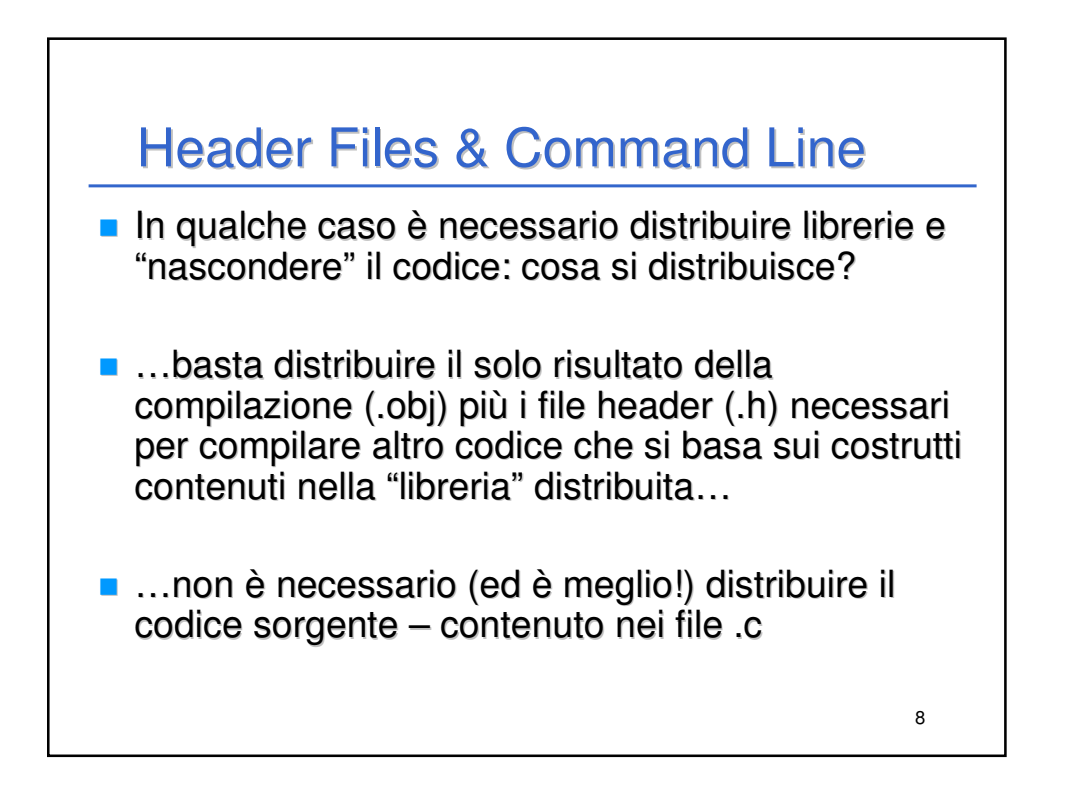

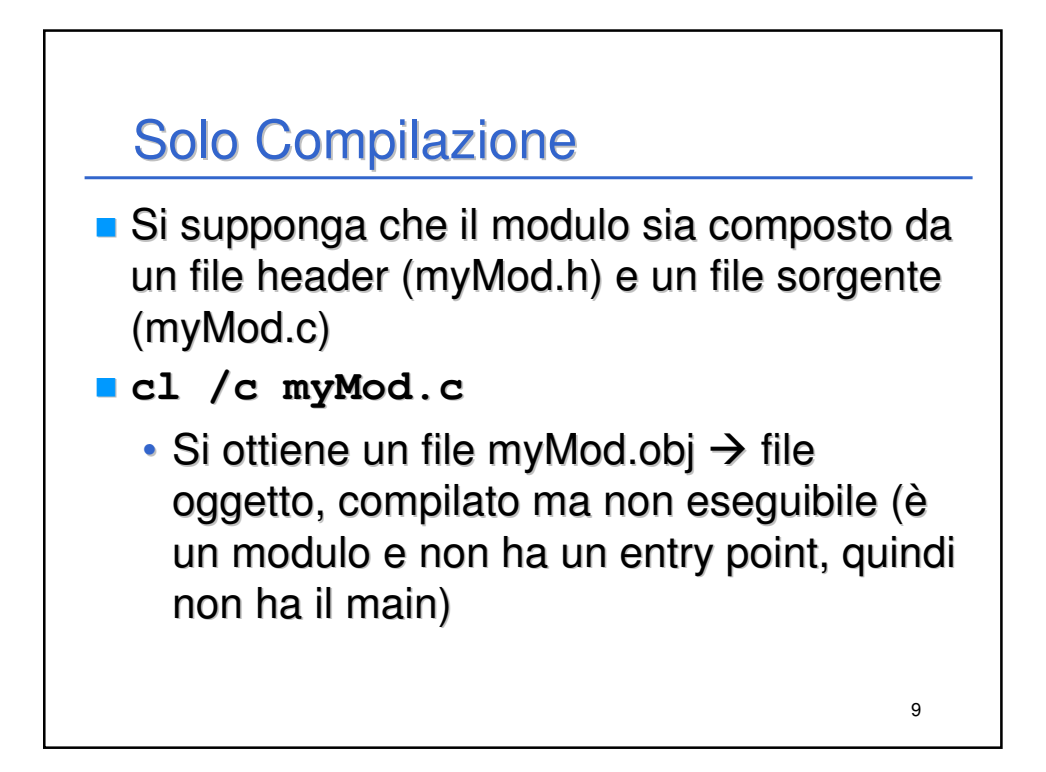

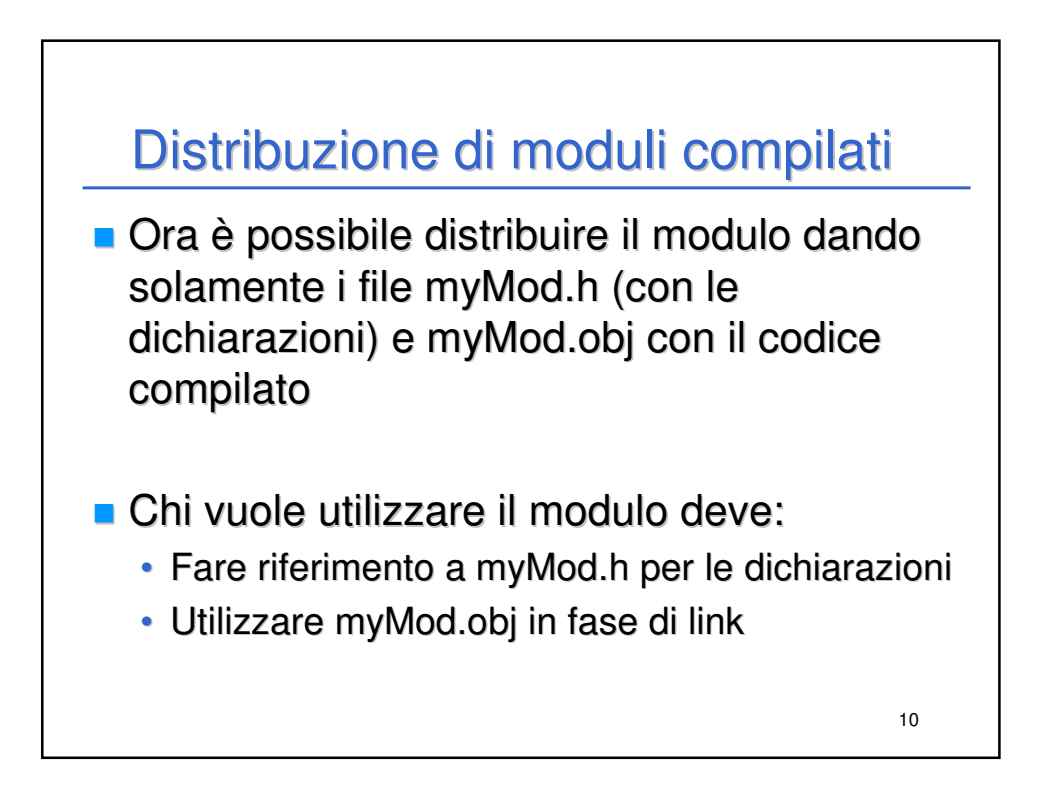

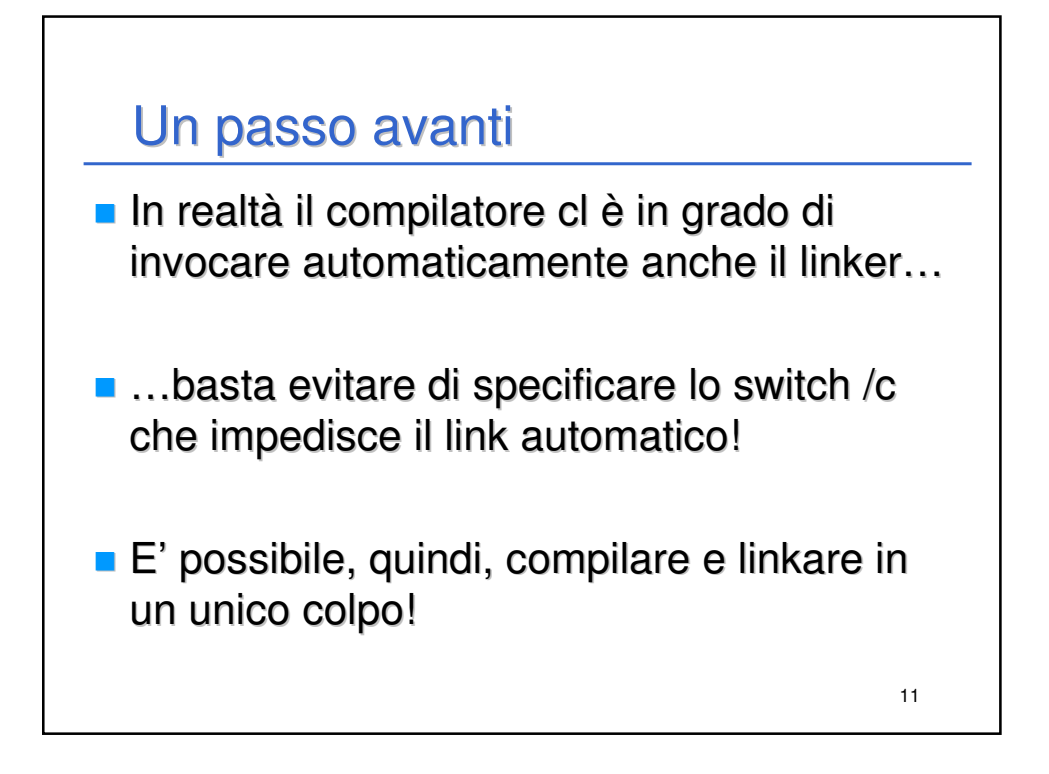

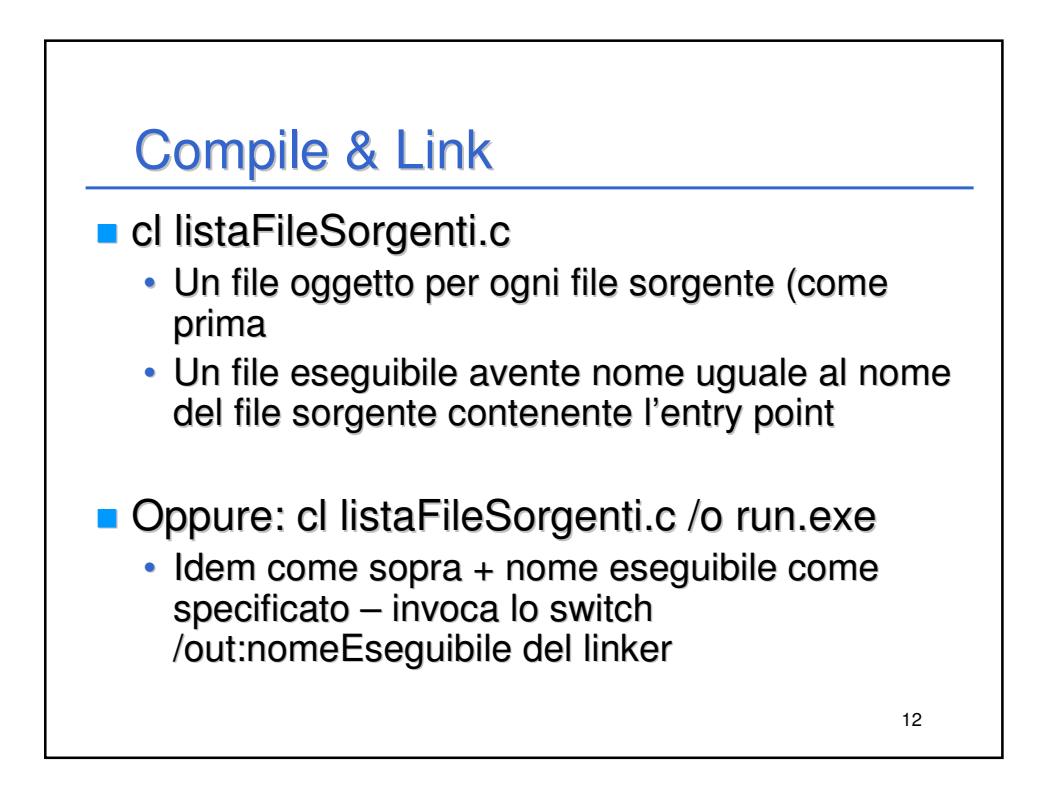

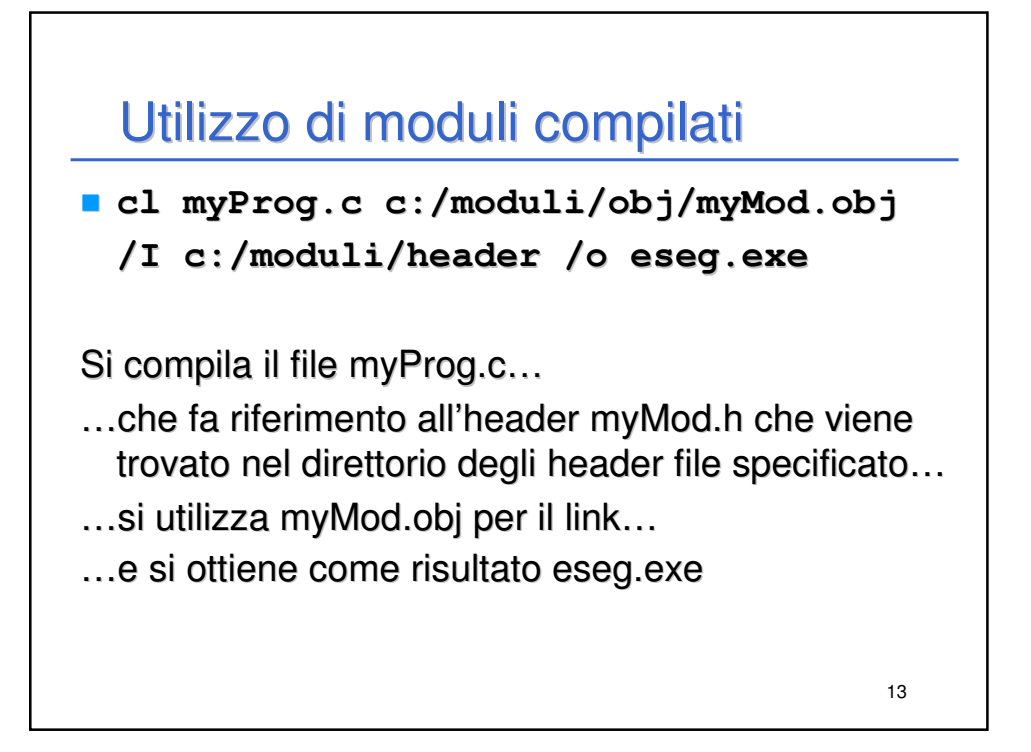